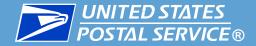

# Sunset of Mail.dat<sup>®</sup> 8-1 & Migration of Mail.dat 8-2 to the MDR Client

USPS<sup>®</sup> Mail.dat<sup>®</sup> Support Overview

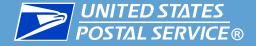

### Recommended Strategy

- Recommend customers migrate to version 09-1 at the earliest possible date to receive Full-Service benefits.
  - Full-Service discounts available on November 29, 2009
- USPS<sup>®</sup> will provide production support for version 08-2 in the new Mail.dat client on November 15, 2009
- Customers unable to migrate to 09-1 at this time should consider migrating to the new Mail.dat client for 08-2 submissions to obtain the following benefits:
  - Improved validation and upload performance
  - Improved error messaging
  - Ability to validate from the same user interface as upload
  - Common interface for all Mail.dat submissions
  - Platform for Full-Service submissions

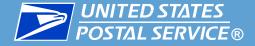

## USPS<sup>®</sup> Mail.dat Support Schedule

- 08-2 support via the new Mail.dat client software is as follows:
  - Testing in Customer Application Testing (CAT) will be supported on October 13, 2009
  - Final list of all differences for 08-2 file validations provided on November 9, 2009
  - Testing in the Test Environment for Mailers (TEM) will be supported on November 15, 2009
  - Production use will be available on November 15, 2009
- 08-1 support will be discontinued on November 15, 2009
- 08-2 support via the current *PostalOne!*<sup>®</sup> Mail.dat application (applet and batch) will be discontinued in March 2010

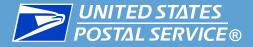

# Mail.dat<sup>®</sup> Support Overview

### **Production Mail.dat File Submission Trend by Version**

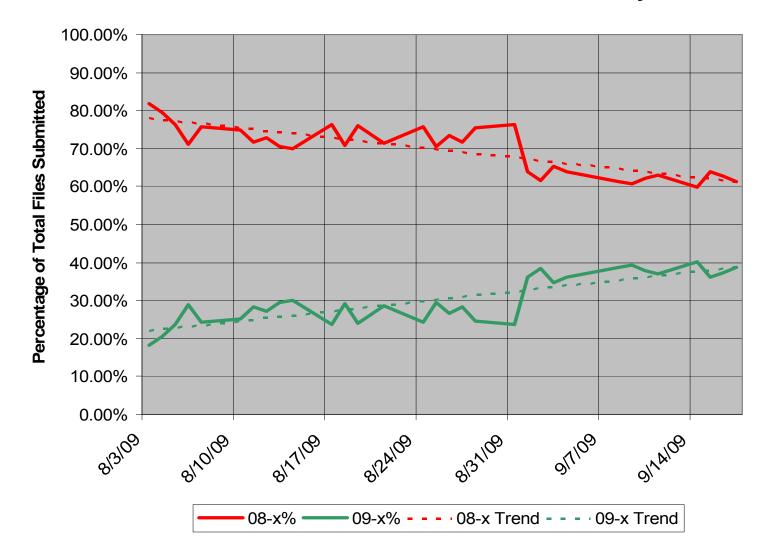

4

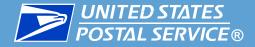

□ Mail.dat Client Software Overview (08-2 and 09-1)

- Customers will need to sign in to the Business Customer Gateway and download the client software (TEM or Production version) from the Electronic Data Exchange page located here:
  - Production: <u>https://prodp1.usps.com/adminweb/view.htm?requestPage=P1DATAEXCHANGE</u>
  - TEM: <u>https://tem.uspspostalone.com/CIMweb/jsp/owner/electronicdataexchange.jsp</u>
- Both a Windows version and a Unix version are available for download.
- The Mail.dat client software may be configured to run in either batch or user interactive mode.

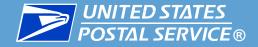

# Mail.dat Client Software Overview (cont'd)

- Detailed information around how to install, configure, and operate the Mail.dat client software is located in the Mail.dat Technical Specification located here:
  - http://ribbs.usps.gov/intelligentmail\_guides/documents/tech\_guides/PostalOneMaildatTechSpec.pdf

#### • The key steps involve:

- Determine hardware configuration
- Determine and perform memory configuration
- Determine installation package (Windows or Unix)
- Perform software installation
- Determine software mode (GUI or batch)
- Configure receipt polling for batch software
- Configure batch software operation
- A separate presentation has been created to summarize the installation and use of the Mail.dat client software.

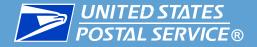

- □ Mail.dat Client TEM Overview
  - The TEM process is provided in the Intelligent Mail<sup>®</sup> Full-Service & Electronic Documentation Checklist:
    - http://ribbs.usps.gov/intelligentmail\_gateway/documents/tech\_guides/IMCHECKLIST.pdf
  - The TEM environment provides mailers with the ability to test their 08-2 and 09-1 file submissions.
  - The same validations as Production occur while testing in TEM.
  - Customers are able to generate all of the same documentation and postage as Production in TEM.
  - Customers are able to log onto the Dashboard in TEM and view Qualification Reports, Postage Statements, and all other documentation.

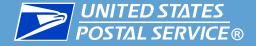

- Mail.dat Client Software Differences with Current PostalOne!<sup>®</sup> Mail.dat Software
  - Fields present in the 08-2 specification but removed in the 09-1 specification are validated according to the 08-2 specification rules.
  - Users will need to request access for their mailing locations via the "Request Access" link on the Business Customer Gateway.
  - A Customer Registration ID (CRID) is provided along with each mailing location once approved for access.
  - Users will need to put the CRID for their mailing in the Mail Facility ID (CRID) field in the .seg file.
  - The Mail.dat client software validates that the automation coding date of the .seg file cannot be earlier than 180 calendar days before the mailing date. The current *PostalOne!* Mail.dat application provides a warning message but loads the file. The Mail.dat client will fail the submission.

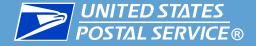

- Mail.dat Client Software Differences with Current PostalOne!<sup>®</sup> Mail.dat Software (cont'd)
  - The Mail.dat client software requires that the Header Historical Sequence Number be decremented for each subsequent submission for the same job. This validation is not in the current Mail.dat software but is documented in the description of this field in the Mail.dat specification.
  - The Mail.dat client software requires that when the .csm sibling container field is set to "Y", the container type must be populated. This validation is not in the current Mail.dat software but this field is required per the Mail.dat specification.
  - The Mail.dat client software generates receipt files with a slightly different file format than the current PostalOne! Mail.dat software as follows:
    - PS-gen: a Boolean value of "T" or "F" indicating whether a postage statement has been generated or has not been generated (for Mail.dat Client.) A value of "T" or " "indicating whether a postage statement has been generated or has not been generated (for current *PostalOne!*)
  - The Mail.dat client software validates that the .hdr field with User License Email is mandatory and has a valid email format (a@a.a). This validation is not in the current Mail.dat software but this field is required per the Mail.dat specification. 9

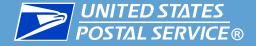

- Mail.dat Client Software Differences with Current PostalOne!<sup>®</sup> Mail.dat Software (cont'd)
  - The Mail.dat client software performs a validation that for each .cqt MPU ID there is a corresponding .mpu MPU ID. This validation is not in the current Mail.dat software but is a part of the referential integrity documented in the Mail.dat specification.
  - The Mail.dat client software performs stricter date validations than the current *PostalOne!* Mail.dat application. Specifically, a date of "00000000" is not acceptable in the Mail.dat client application. This validation is not in the current Mail.dat software but this field is required per the Mail.dat specification.
  - In some cases the Mail.dat client software may produce container counts that differ from those generated by the current *PostalOne!* Mail.dat application. This does not impact postage.
  - The Mail.dat client validates that the .pqt Package Zip field contains either 3 or 5 digits and rejects 4-digit values. The current *PostalOne!* Mail.dat application allows a 4-digit .pqt Package Zip.